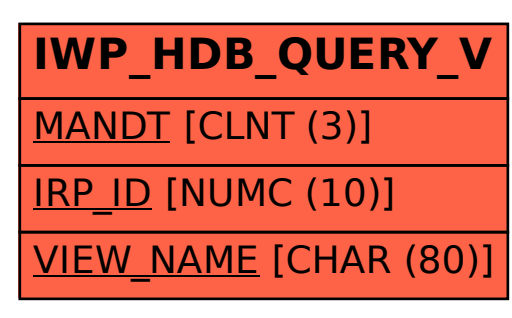

SAP ABAP table IWP HDB QUERY V {Contains mapping of Reporting package to Query Views}